# **Übergreifende Arbeitsanleitung und Hinweise zur Fehlersuche**

Wenn Sie beim Lösen einer komplexen Aufgabe von den Eröffnungs- bis zu den Abschlussbuchungen manchmal verzweifelt sind, weil das Schlussbilanzkonto nicht gestimmt hat, dann versuchen Sie einmal, bei der Bearbeitung solcher Aufgaben nach folgender **Arbeitsanleitung** vorzugehen:

- Richten Sie zunächst Ihr Hauptbuch ein und trennen Sie streng die Bestandskonten von den Erfolgskonten, indem Sie diese auf verschiedenen Blättern anordnen! Auf dem Bestandskontenblatt erscheint zuerst das ERÖFFNUNGBILANZKONTO.
	- a) Alle **aktiven** Bestandskonten richten Sie untereinander NUR auf der **linken** Seite des Blattes ein. Verwenden Sie ein zweites oder drittes Bestandskontenblatt, wenn der Platz nicht ausreicht. So haben Sie gleich visualisiert, dass Anfangsbestand und Zugänge der aktiven Bestandskonten auf der linken Seite (SOLL) gebucht werden, weil sie aus der linken Seite der Bilanz (AKTIVA) stammen.
	- b) Alle **passiven** Bestandskonten platzieren Sie dementsprechend untereinander NUR auf der **rechten** Seite dieses Blattes, da deren Anfangsbestände und Zugänge auf der rechten Seite (HABEN) gebucht werden, weil sie aus der rechten Seite der Bilanz (Passiva) stammen.
	- c) Richten Sie es so ein, dass das aktive Bestandskonto VORSTEUER und das passive Bestandskonto UMSATZSTEUER wie ein Pärchen nebeneinander stehen, denn diese beiden Konten werden gegeneinander abgeschlossen.
	- d) Das passive Bestandskonto PRIVAT sollten Sie direkt unter dem EIGENKAPITAL platzieren, da es über das Eigenkapital abgeschlossen wird
	- e) Vergessen Sie nicht, irgendwo am Ende der Bestandskontenblätter das SCHLUSSBILANZKONTO unterzubringen, das alle aktiven und passiven Bestandskonten aufnimmt.
	- f) Das Erfolgskontenblatt richten Sie analog ein: Alle **Aufwands**konten schreiben Sie NUR auf die **linke** Seite, weil sie auf der linken Seite (SOLL) zunehmen. Alle **Ertrags**konten erscheinen dann auf der **rechten** Seite, weil Erträge auf der rechten Seite (HABEN) zunehmen. Auch hier nutzen Sie ein zweites oder weiteres Blatt, wenn der Platz nicht ausreicht. Wundern Sie sich nicht; Erfolgskonten haben zu Jahresbeginn keinen Anfangsbestand!
	- g) Das GEWINN- UND VERLUSTKONTO GuV nimmt zum Schluss alle Aufwands- und Ertragskonten auf und findet am Ende der Erfolgskontenblätter seinen Platz.

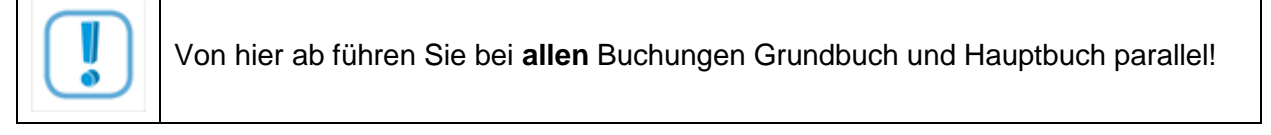

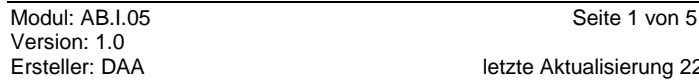

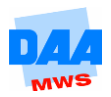

#### **A) Eröffnung der Bestandskonten:**

• Sie formulieren zunächst alle Buchungssätze im Grundbuch (Journal). Die allgemeinen Buchungssätze dafür lauten

#### **Aktives Bestandskonto an EBK**

und

#### **EBK an Passives Bestandskonto**

Übertragen Sie dann jeden einzelnen Buchungssatz in seiner Reihenfolge "Sollkonto an Habenkonto" auf die T-Konten des Hauptbuches! Auf diese Weise können Sie nicht vergessen, das Eröffnungsbilanzkonto zu führen. In den eröffneten Bestandskonten steht immer das EBK als Gegenkonto vor dem Betrag. Im Eröffnungsbilanzkonto finden sich die Bestandskonten der Eröffnungsbilanz als Spiegelbild. Das einfache "VORTRAGEN" der Bestände in den Bestandskonten des Hauptbuches mit der Bezeichnung "AB" (für Anfangsbestand) ohne einen Buchungssatz im Grundbuch ist nach den Grundsätzen ordnungsmäßiger Buchführung nicht erlaubt, auch wenn es teilweise in der Fachliteratur aus Vereinfachungsgründen so angegeben wird. Es gilt grundsätzlich:

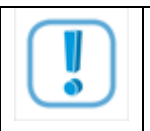

Keine Buchung ohne Gegenbuchung!

Auch dürfen Sie im Hauptbuch keine Eintragungen vornehmen, wenn es dafür im Grundbuch keinen zugehörigen Buchungssatz gibt! Selbst im Umgang mit einem Finanzbuchhaltungsprogramm, das Ihnen das Führen des Hauptbuches abnimmt, müssen Sie für das Eröffnen jedes einzelnen Bestandskontos einen Buchungssatz eingeben! Der einzige Unterschied dort: Das Eröffnungsbilanzkonto heißt "SALDENVORTRÄGE".

## **B) Erfassen der laufenden Buchungen:**

- Formulieren Sie zunächst die Buchungssätze im Grundbuch!
- Übertragen Sie dann wieder Schritt für **Schritt jeden einzelnen Buchungssatz in seiner Reihenfolge "Sollkonto an Habenkonto"** ins Hauptbuch. Diese "Übertragungsbuchführung" erfordert viel Konzentration; an dieser Stelle passieren die meisten Fehler! Die beschriebene Anordnung der Konten wird Ihnen die Arbeit erleichtern.

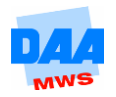

#### **C) Vorbereitende Abschlussbuchungen**

Die notwendigen Berechnungen dazu erfassen Sie getrost mit im Grundbuch, genau wie die zugehörenden Buchungssätze:

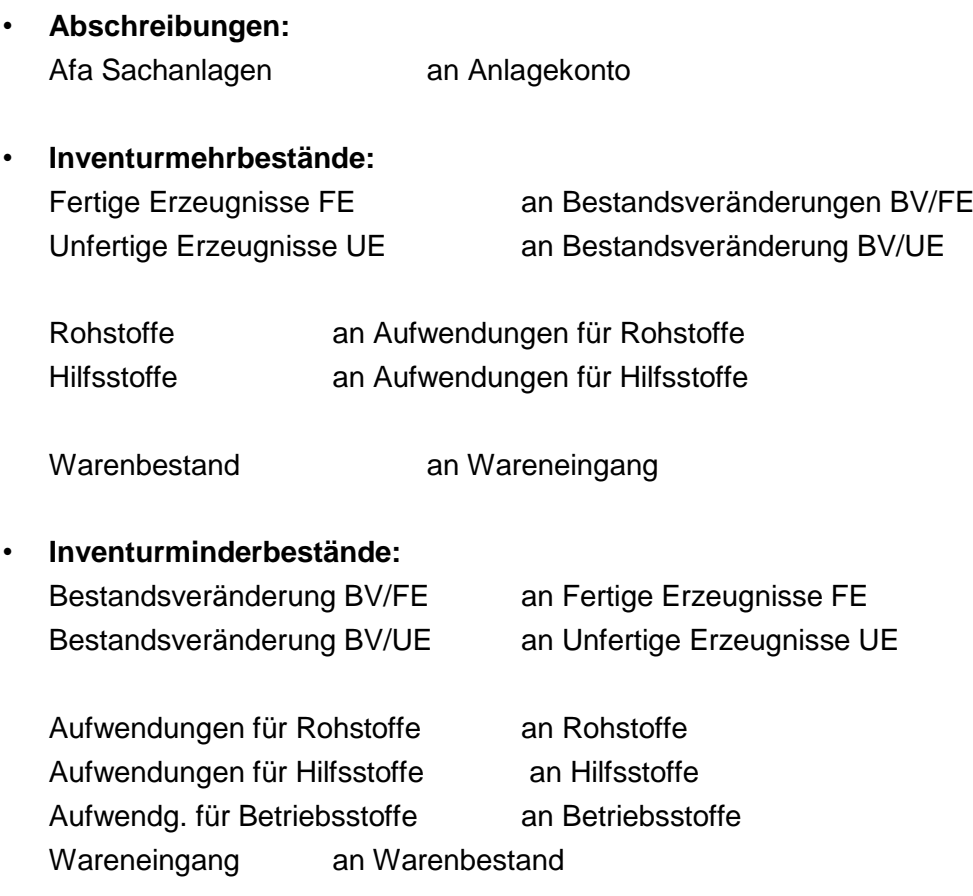

Danach übertragen Sie in gewohnter Weise jeden Buchungssatz in das Hauptbuch.

## **D) Abschlussbuchungen**

Bei den Abschlussbuchungen müssen wir im

• **HAUPTBUCH beginnen**, um dort die Zahlenwerte zu ermitteln und jedes T-Konto mit seinem SALDO in gewohnter Weise in die WAAGE zu bringen.

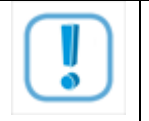

Beachten Sie dabei: Jedem Kontenabschluss liegt ein Buchungssatz zugrunde!

Wenn Sie vor dem Saldo das zutreffende Abschlusskonto vermerken, ist das bereits die Hälfte eines Buchungssatzes!

#### **Wechseln Sie jetzt ins**

• **GRUNDBUCH**, formulieren Sie dort den zutreffenden Buchungssatz für den Kontenabschluss,

#### **gehen Sie wieder zurück ins**

• **HAUPTBUCH** und buchen Sie den zweiten Teil des Buchungssatzes auf dem entsprechenden Abschlusskonto!

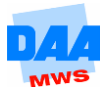

Alle Abschlussarbeiten sind nach den Grundsätzen ordnungsmäßiger Buchführung geprägt durch diesen ständigen Wechsel zwischen Hauptbuch und Grundbuch!

Es ist verboten, lediglich die einzelnen Konten im Hauptbuch abzuschließen, ohne dafür einen Buchungssatz im Grundbuch zu formulieren und zum Schluss nur noch alle Bestände in das SBK einzutragen! Wie schreiben nichts in die Konten des Hauptbuchs!

Wir **BUCHEN** kaufmännisch in Grundbuch und Hauptbuch: **Sollkonto an Habenkonto**!

- Abschluss der Erfolgskonten gegen das Gewinn- und Verlustkonto GuV: Gewinn- und Verlustkonto an Aufwandskonto Ertragskonto an Gewinn- und Verlustkonto
- Abschluss des Gewinn- und Verlustkontos gegen das Eigenkapital bei GEWINN: Gewinn- und Verlustkonto an Eigenkapital bei VERLUST: Eigenkapital an Gewinn- und Verlustkonto

Damit befinden wir uns nur noch im **Bestandskontenkreis**

- Abschluss des Privatkontos gegen das Eigenkapital Die Privatentnahmen waren größer als die Privateinlagen: Eigenkapital an Privat Die Privateinlagen waren größer als die Privatentnahmen: Privat an Eigenkapital
- Abschluss der Umsatzsteuerkonten Das zahlenmäßig kleinere Konto wird gegen das zahlenmäßig größere Konto abgeschlossen. Der Buchungssatz dafür lautet immer: Umsatzsteuer an Vorsteuer
- Abschluss der Bestandskonten gegen das Schlussbilanzkonto: Schlussbilanzkonto SBK an Aktives Bestandskonto Passives Bestandskonto an Schlussbilanzkonto SBK

# **E) FEHLERSUCHE**

# **Das Schlussbilanzkonto befindet sich nicht in der Waage?**

TIEF durchatmen, eine Pause einlegen und erst danach die Arbeiten wieder aufnehmen!

Die Fehlersuche ist kein lästiges Übel nebenbei, sondern im Bereich der Finanzbuchhaltung – ob manuell oder mit EDV - eine notwendige und äußerst wichtige Tätigkeit. Nach den Grundsätzen ordnungsmäßiger Buchführung darf dabei eine Eintragung nicht derart verändert werden, dass ihr ursprünglicher Zustand nicht mehr erkennbar ist (§ 239 Abs. 3 HGB und § 146 Abs. 4 AO). Also: Sauber durchstreichen und daneben, darüber oder darunter schreiben! Ein ungeschriebenes Gesetz der Praxis besagt, dass sich Buchhalter im Fehlerfall untereinander helfen. Fremde Augen

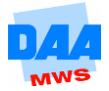

entdecken den Zahlendreher viel schneller, denn **der** sitzt im Kopf des Bearbeiters! Auf Dauer haben damit alle gewonnen! Also: Unterstützen Sie sich, wenn möglich, in der Fehlersuche untereinander, falls gerade kein Lernberater in der Nähe ist!

So gehen Sie dabei vor:

- Ermitteln Sie die Differenz der beiden Seiten!
- Teilen Sie diese Differenz durch 2!
- Wenn Sie diesen Betrag in den Buchungssätzen des Grundbuches wiederfinden, haben Sie ein Konto auf der falschen Seite gebucht und können es jetzt berichtigen.

## **Sie finden den Differenzbetrag nicht?**

**Nicht** die gesamte Buchhaltung verwerfen und von vorn beginnen! Ihnen unterläuft dabei ein ganz anderer Fehler; und Sie stehen wieder am Anfang! Stellen Sie sich Ihrer fehlerhaften Buchführung! Das ist die Praxis! Bewaffnen Sie sich mit einem farbigen Stift und kontrollieren Sie jeden einzelnen Buchungssatz auf seine Richtigkeit im Grundbuch und seine Eintragung im Hauptbuch wie folgt:

- Markieren Sie den Sollbetrag im Grundbuch farbig **٧**, suchen Sie das Sollkonto im Hauptbuch auf und versehen Sie den richtig gebuchten Betrag im Soll ebenfalls mit einem Häkchen **٧.**
- Wechseln Sie zurück ins Grundbuch und nehmen Sie sich den Habenbetrag dieses Buchungssatzes im Grundbuch vor und verfahren Sie analog.
- Auf diese Weise erhalten alle richtig gebuchten Beträge im Grundbuch und im Hauptbuch eine farbige Markierung.
- Wenn Sie den Fehler nicht bereits zwischendurch gefunden haben, kontrollieren Sie nun das Hauptbuch nach Beträgen, die **keine farbige Markierung** erhalten haben – das sind die Übeltäter!

Einen langen Atem und eine erfolgreiche Suche!

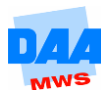